# Pic Collage

#### **About this app**

- Create collages of photos popular Social Media app
- Cost: free
- · Available for iPad and iPhone
- Uses: collecting and organising research quickly, generating initial design ideas

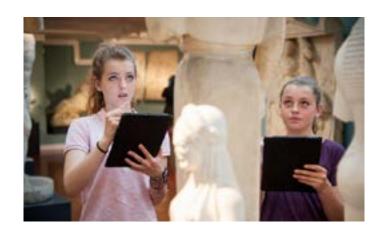

#### **Key features**

- Work with photos taken on camera or from camera roll or imported from web
- Pinch, zoom and rotate to position images
- Double tap image to edit cut out images, copy images or to move images backwards or forwards in relationt to other images
- Standard photo editing tools allow different filters and effects, focus on detail & simple drawing
- Option to include text either through adding text labels or freehand using Draw
- Swipe unwanted images to bin in top corner or swipe to retrieve discarded images
- · Saves and exports as a JPEG

## **Top tips**

- Experiment with photographing and importing paper sketchbook drawings to sit alongside your photos
- Import high quality images from the web to supplement ones you have taken

### **Activity: Research poster**

Create a poster to show key features of Islamic Art and Design.

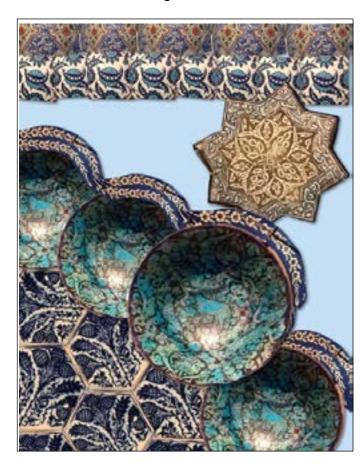